# AVX-512 in FFmpeg

Kieran Kunhya <kieran@kunhya.com>

### What is AVX-512?

- New SIMD (Single Instruction Multiple Data) Instruction Set for Intel since 2017, and more recently AMD CPUs
- 512-bit register sizes (zmm)
- Many new instructions
- Opmasks
- Comparison instructions
- Many things not so interesting in multimedia (e.g cryptography, neural networks)
- Lots of fancy words, but high schoolers have written assembly in FFmpeg!

# Why is this relevant now?

- AVX-512 has been around since 2017. Why is it relevant now?
- Old Skylake (server) systems had large performance throttling when using larger registers. AVX-512 remained unused in multimedia
- Could still use new instructions with smaller registers
	- Can be beneficial in some cases (see later)
- Ice Lake  $(10^{th}$  and  $11^{th}$  Gen Intel) first to have no throttling

### How to get started?

- Intel have removed AVX-512 support in consumer processors (from 12th Gen)  $\odot$
- Available in AMD Zen 4
- Still exists in Intel Server CPUs (Xeon). Available from cloud providers
- Easiest way is to buy an Intel NUC  $(11<sup>th</sup>$  Gen)

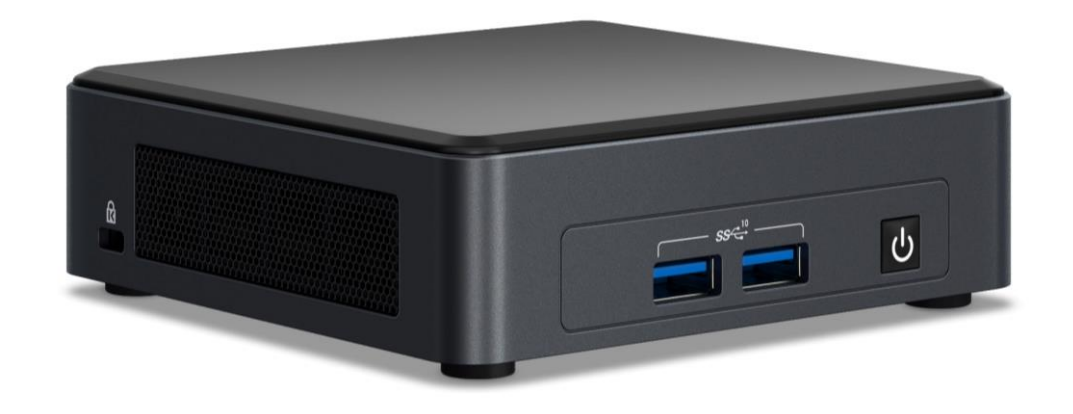

# Existing work in multimedia using AVX-512

- dav1d project added AVX-512 support
- AV1 decoding, particularly beneficial owing to large block sizes
	- 10-20% faster \*overall\* decoding
- Classic FFmpeg/x264 approach to assembly
- No intrinsics, nor inline assembly
- Detect CPU capabilities and set function pointers to appropriate functions
- Messy Venn Diagram of capabilities, but two in practice we care about

#### CPU\_FLAGS in FFmpeg

int av get cpu flags(void);

#define AV\_CPU\_FLAG\_AVX512 0x100000 ///< AVX-512 functions: requires OS support even if YMM/ZMM registers aren't used

#define AV\_CPU\_FLAG\_AVX512**ICL** 0x200000 ///< F/CD/BW/DQ/VL/VNNI/IFMA/VBMI/VBMI2/VPOPCNTDQ/BIT ALG/GFNI/VAES/VPCLMULQDQ

#### Lanes

- Older AVX ymm registers are split into lanes
- Instructions (mainly) operate in lanes
- Can be tricky to move data between lanes
- Limitation on AVX2 code

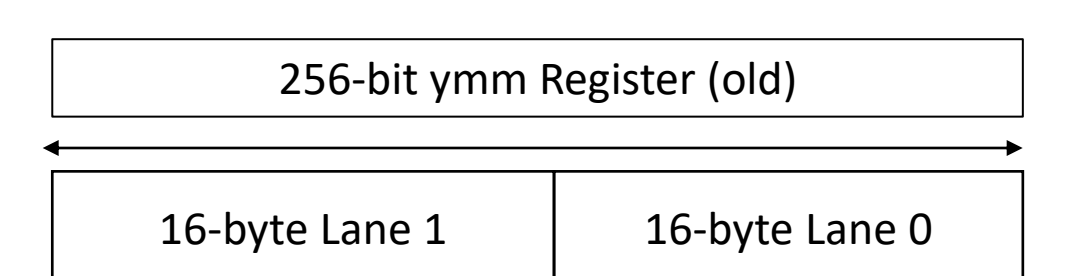

### K-mask registers

- A new set of registers  $k0-k7$  that allow the destination register to remain unchanged or set to zero
- For example, addition, but only some values:
	- paddw zmm1{k1}, zmm2, zmm3
- kmovX instructions to manipulate k-mask registers

# vpermb

- Byte shuffles (permute) are the one of the most important instructions in multimedia
- Similar to existing pshufb instruction but cross-lane
- Need to use k-masks with vpermb to zero out a byte
- e.g for zigzag scan
- Also, VPERMT2B, permute from two registers

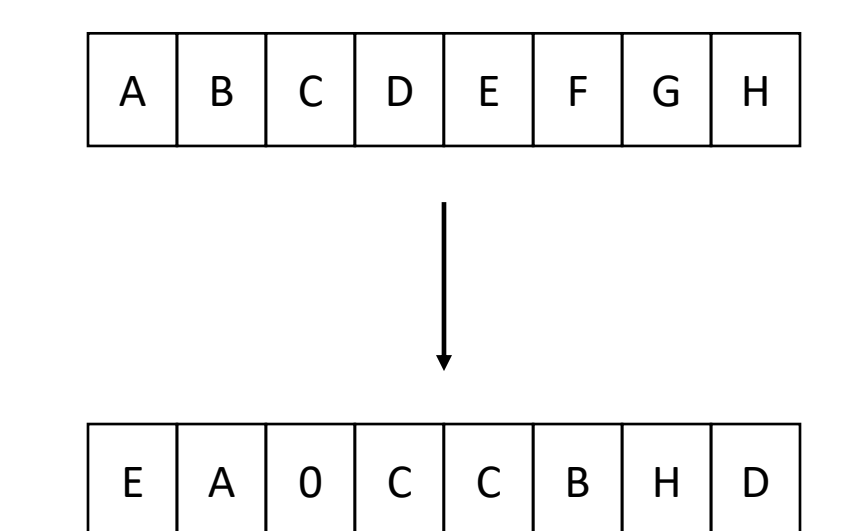

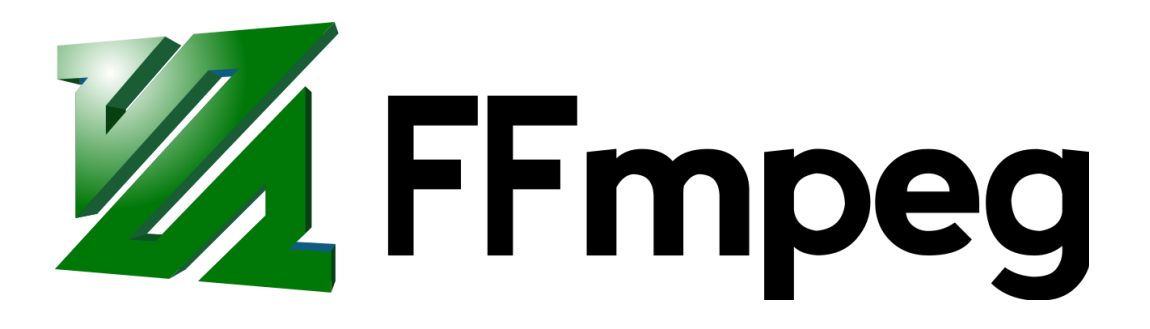

# Variable shifts

- vpsrlvw/vpsrlvd/vpsrlvq variable right shift (logical)
- vpsllvw/vpsllvd/vpsllvq variable left shift (logical)
- (letter soup, especially arithmetic shifts!)
- Historically had to use multiple instructions and various trickery to achieve right shifts. Had many limitations.
- Faster than multiply for left shifts

# vpternlogd

- The kitchen sink of instructions!
- Allows a programmable truth table to be implemented per bit input in each register
- Can replace up to eight instructions!
- e.g vpternlogd zmm0, zmm1, zmm2,  $0xca$ 
	- $zmm0 = zmm0$  ?  $zmm1$  :  $zmm2$ ; (for each bit)
- [http://0x80.pl/articles/avx512-ternary](http://0x80.pl/articles/avx512-ternary-functions.html)[functions.html](http://0x80.pl/articles/avx512-ternary-functions.html)

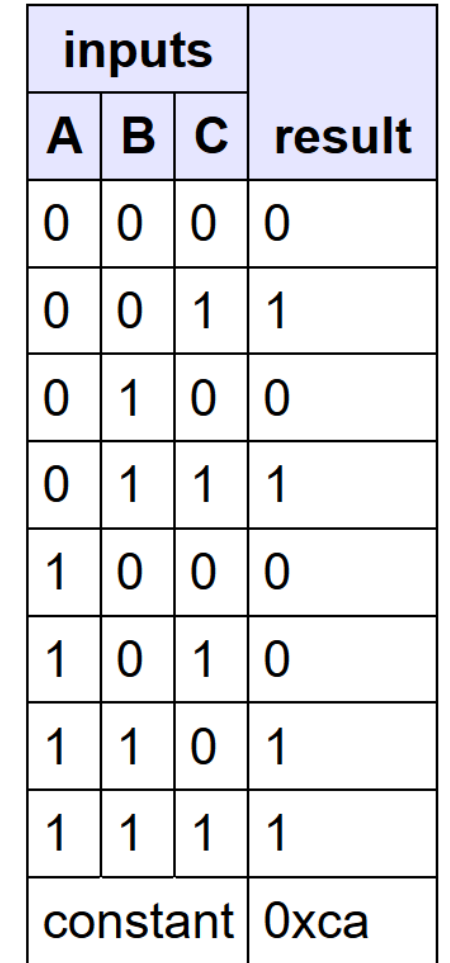

# Example: v210enc (1)

• Takes 3x 8-bit samples, extends to 10-bit and packs into 32-bits

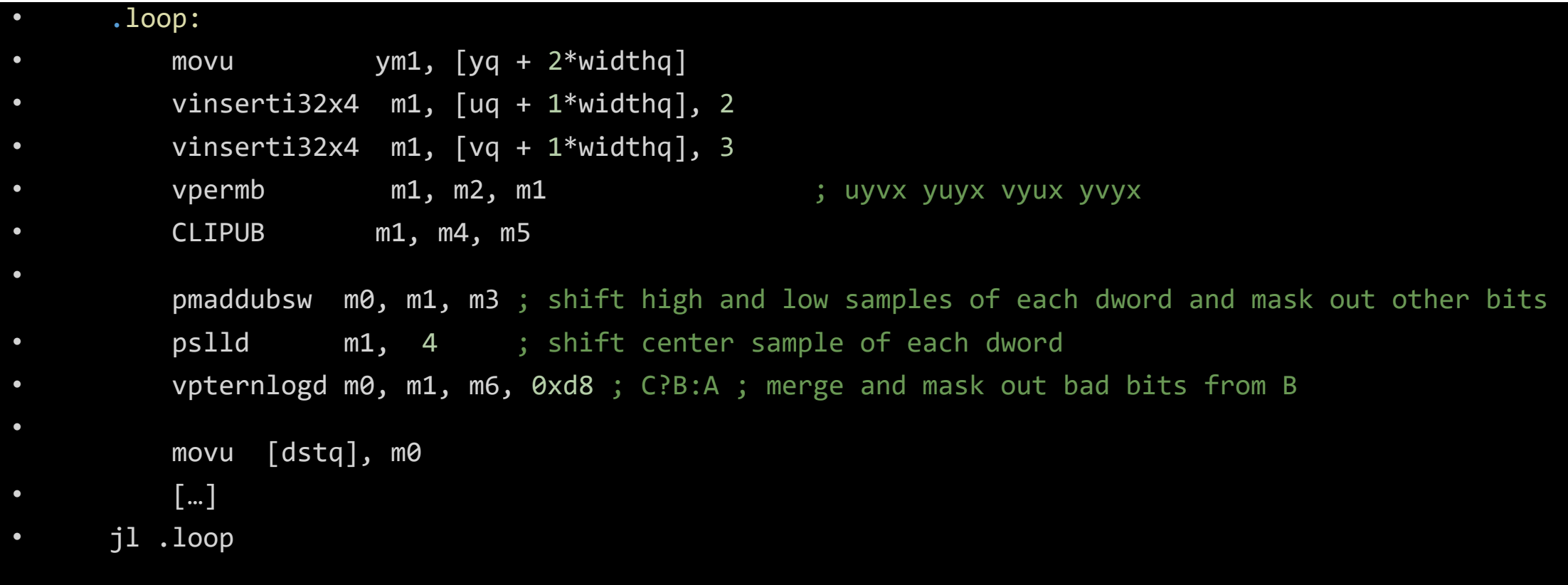

# Example: v210enc (2)

- Benchmarks (decicyles)
- Skylake
	- v210 planar pack 8 c: 2373.5
	- $\bullet$  [...]
	- v210 planar pack 8 avx2: 194.0
	- v210\_planar\_pack\_8\_avx512: 174.0
	- vpternlogd on a shorter ymm register
- Ice Lake
	- v210\_planar\_pack\_8\_c: 2743.6
	- v210\_planar\_pack\_8\_avx2: 246.6
	- v210 planar\_pack\_8\_avx512: 238.6
	- v210\_planar\_pack\_8\_avx512icl: 122.1
	- vpermb and zmm nearly twice as fast as avx512 ymm, and more than twenty times faster than C!

# What AVX-512 code next?

- Anything involving line/frame based processing
	- e.g filters, scalers etc.
- Comparisons
- vpternlogd in many places (e.g 3-way boolean)
- Also change variable shifts in many places
- Intel manual is very verbose (useful in some cases)
- <https://www.officedaytime.com/simd512e/>

# Any questions?